www.pandoralabs.net

# **PANDORA**

Expert advice. Experience advantage. Proactive Security Solutions Through Cutting-Edge Research.

> OWASP TOP 10: #1 Injection By @isaacsabas

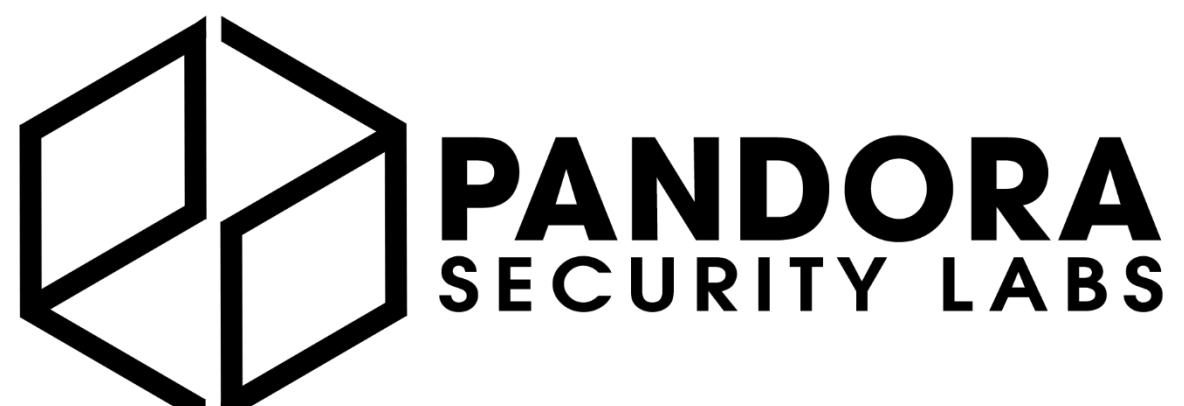

We are a Security-as-a-Service company

Expert advice. Experience advantage. Proactive Security Solutions Through Cutting-Edge Research. **www.pandoralabs.net**

Providing businesses with on-demand IT security controls for them to meet their 24x7 security strategies & requirements.

We Make IT Secure

NDORA SECURITY LABS

Who we are. Why we exist.

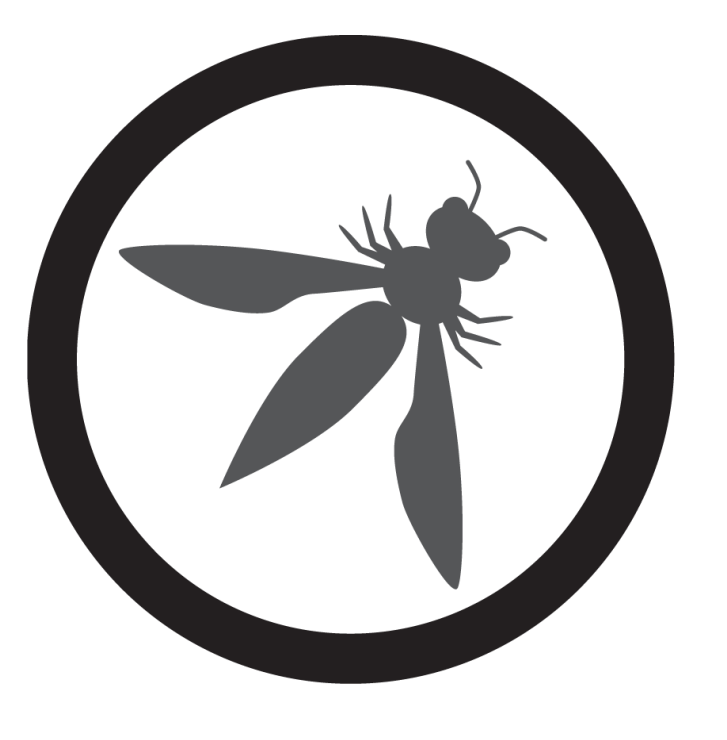

## **UUHSH Open Web Application Security Project**

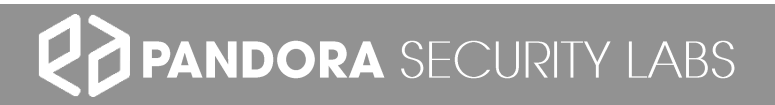

## OWASP Top 10

#### **Open Web Application Security Project**

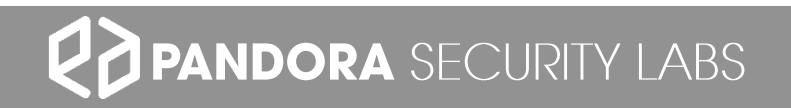

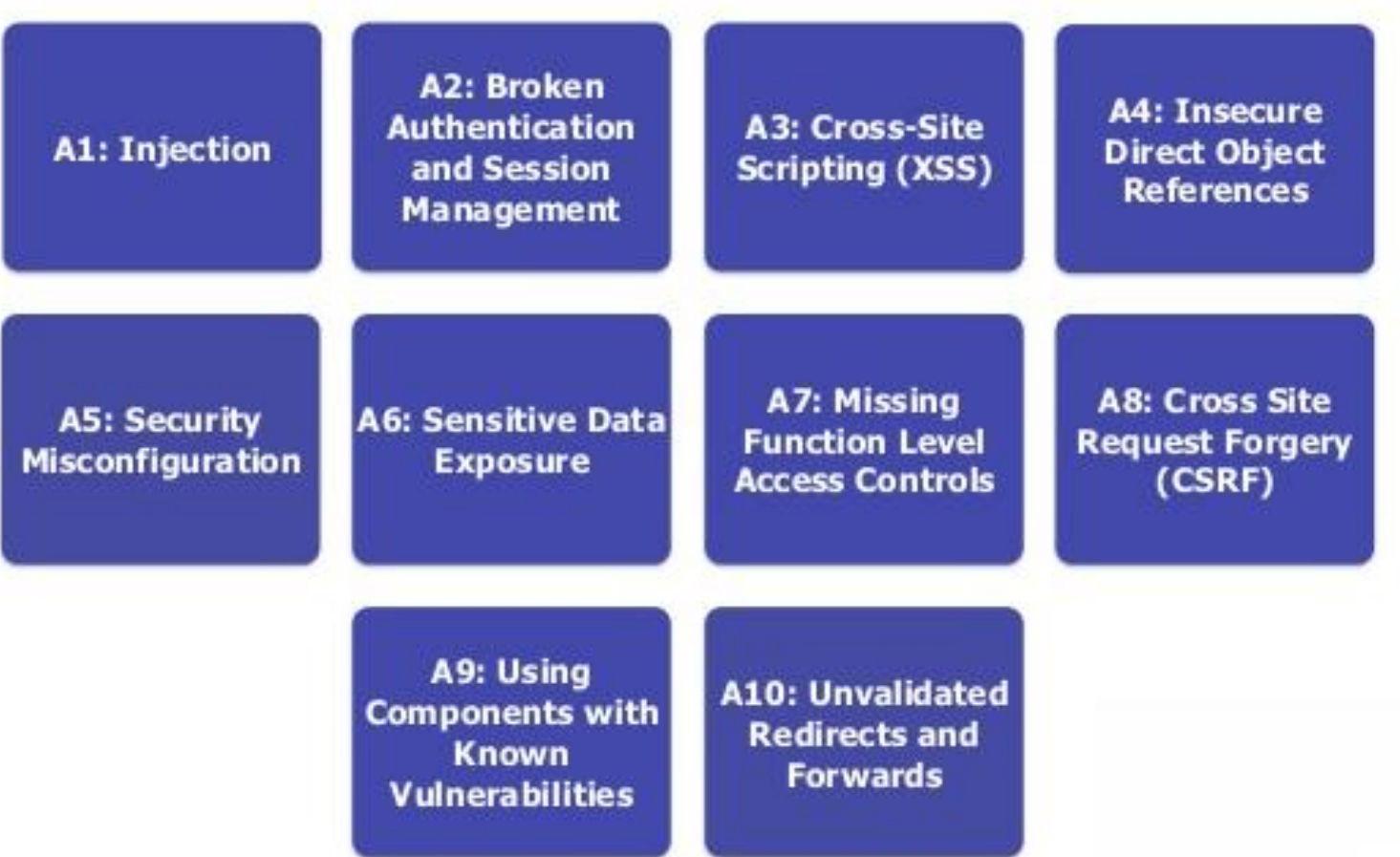

RD PANDORA SECURITY LABS

## OWASP #1 Injection

**OWASP Top 10 Vulnerabilities** 

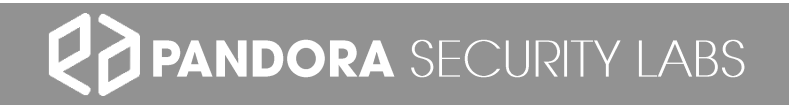

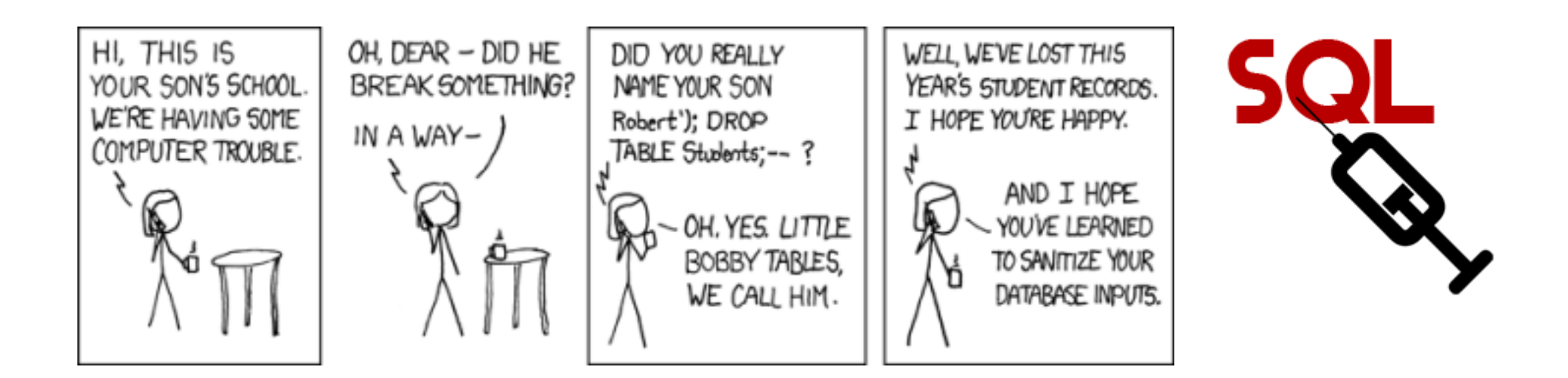

### Injection Vulnerability – What is it?

Where it all began.

### Different Types of "Injection"

- Involves allowing untrusted or manipulated request, commands or queries to be executed by a web application
- SQL Injection
- Code Injection
- LDAP Injection
- XML Injection
- Many more…

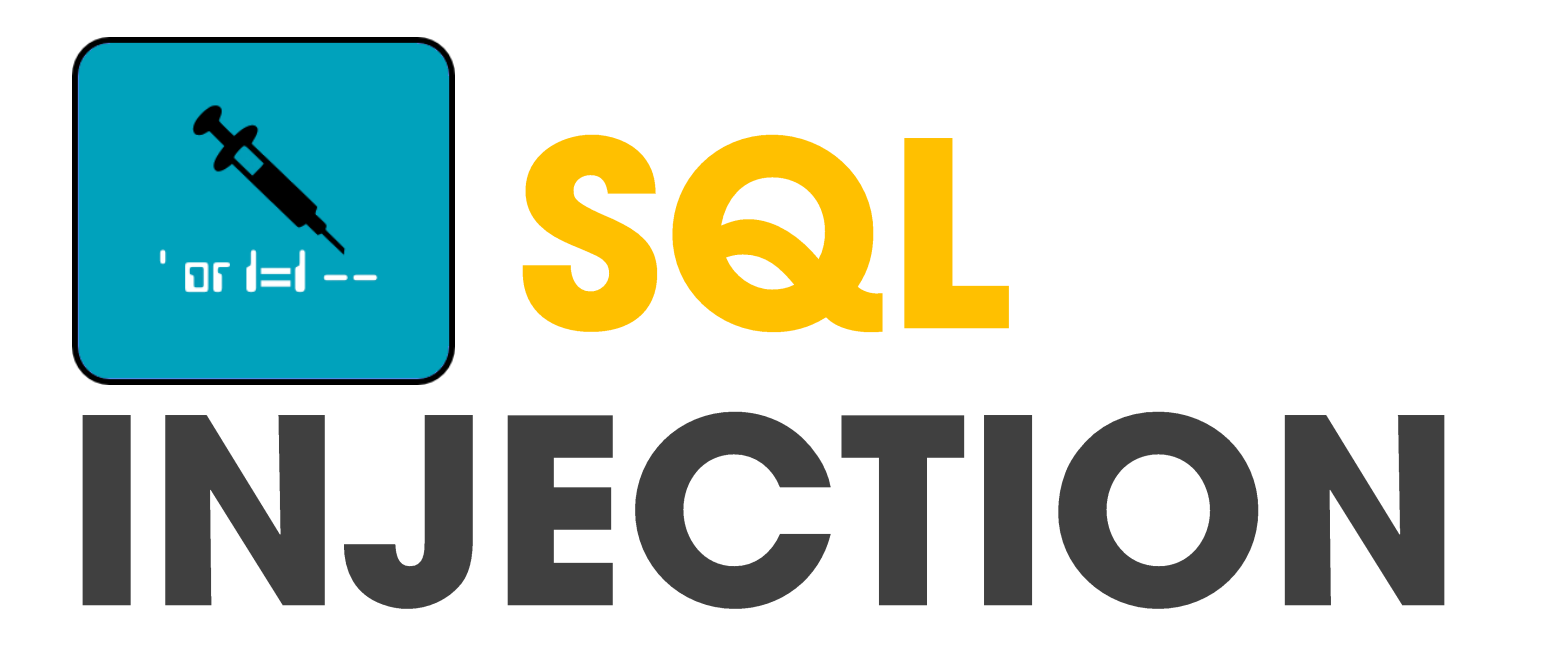

The single most prominent type of injection vulnerability

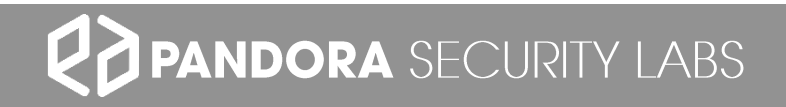

## It's the web app, not the database

The problem lies not in the database; but how the web app/site was coded.

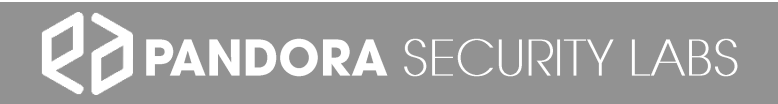

### What are the Risks When Exploited?

- Data loss or corruption
- Data theft
- Unauthorized access
- Denial of Service
- System Compromise

#### **Go to http://demo.testfire.net**

### EXPLOIT DEMO

How simple it is to test for a SQL Injection vulnerability.

**PANDORA** SECURITY LABS

### Demo

- 1. Insert a SQL query and review its response
- 2. Inject SQL query to bypass the login mechanism
- 3. Login to the web app and looking into some sensitive information
- 4. Inject SQL query to obtain other data from DB

### How to I Prevent Such Vulnerabilities?

- Escape all special characters used by the application
- Input validation/sanitization
- Use widely supported code libraries or frameworks
- Run applications with minimum OS privileges

# TIME FOR SIPT

#### **OWASP Top 10 - Injection**

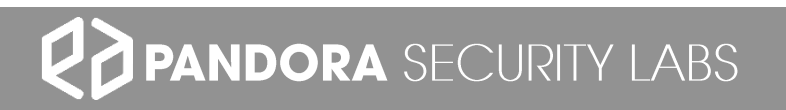

### **Go download WebGoat https://github.com/WebGoat/WebGoat-Legacy**

## TRY IT YOURSELF

Some homework for you to learn a bit more.

**PANDORA** SECURITY LABS

### WebGoat Installation How-To

- 1. Download Java VM, JDK 1.7
- 2. [Download WebGoat: https://webgoat.atlassian.net/builds/browse/WEB-](https://webgoat.atlassian.net/builds/browse/WEB-WGM/latestSuccessful/artifact/shared/WebGoat-Embedded-Tomcat/WebGoat-6.0.1-war-exec.jar)WGM/latestSuccessful/artifact/shared/WebGoat-Embedded-Tomcat/WebGoat-6.0.1-war-exec.jar
- 3. Run the .jar file:
	- 1. java -jar WebGoat-6.0-exec-war.jar
- 4. Then navigate in your browser to: ([http://localhost:8080/WebGoat\)](http://localhost:8080/WebGoat)
- 5. Login using guest account
- 6. Go to: Injection Flaws and complete the following exercises:
	- 1. String SQL Injection
	- 2. Add Data with SQL Injection
	- 3. Blind Numeric SQL Injection

## OWASP #1 Injection

**OWASP Top 10 Vulnerabilities** 

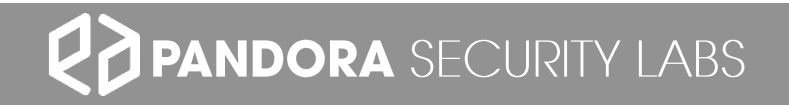

www.pandoralabs.net

# **PANDORA**

Expert advice. Experience advantage. Proactive Security Solutions Through Cutting-Edge Research.

> OWASP TOP 10: #1 Injection By @isaacsabas